## Homework Assignment Project 2 – QuickBooks Online™ Setup

 $\sum$ 

**PROJECT** 2

This Project's Homework Assignment focuses on navigating QBO and understanding where information is organized. Later assignments will include entering data and associated activities.

Homework Assignments will only review materials you have already learned, but they may cover materials from earlier Projects along with current content.

Remember that you can always go back to earlier Projects if you need help.

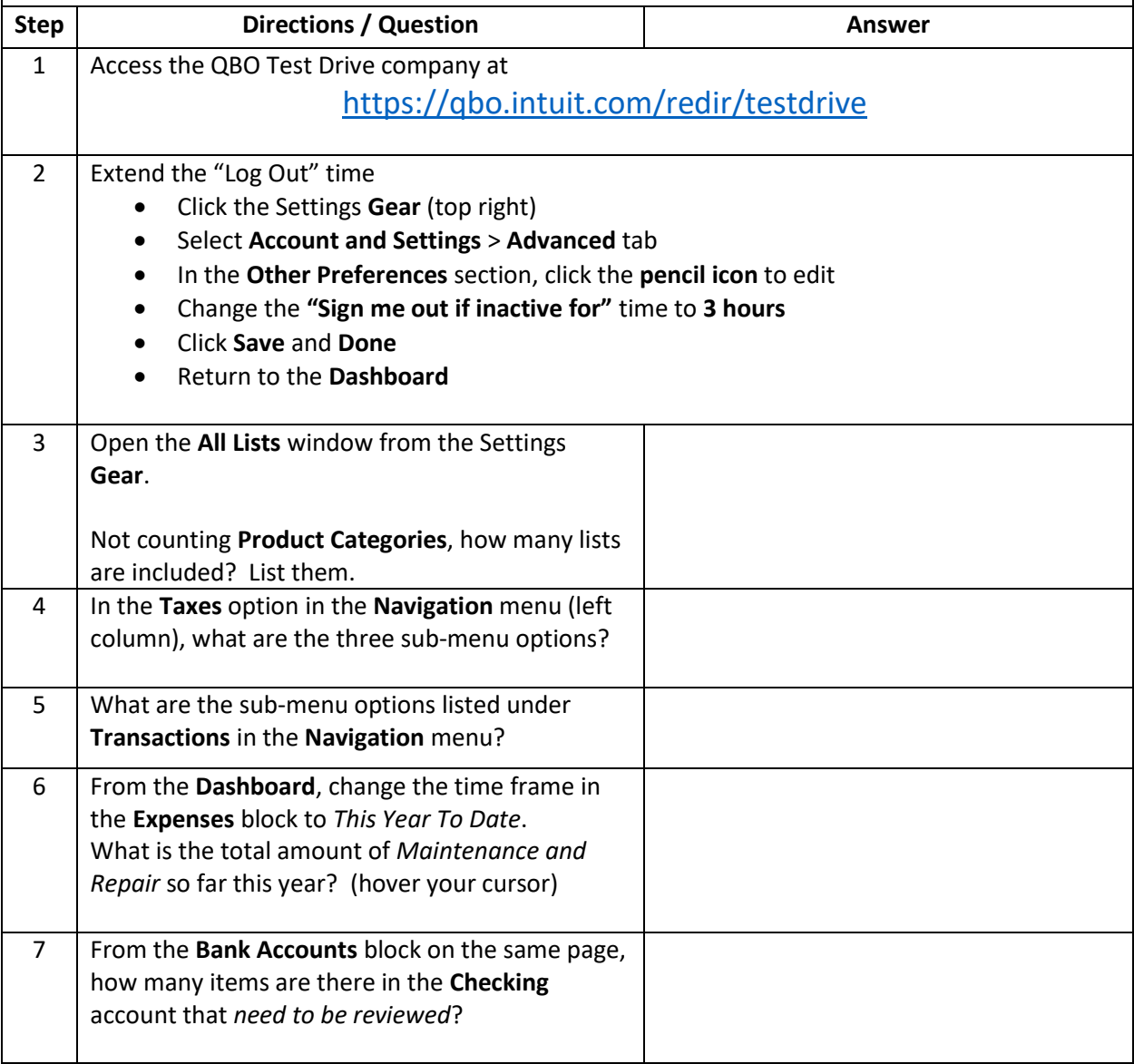

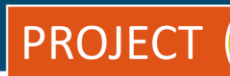

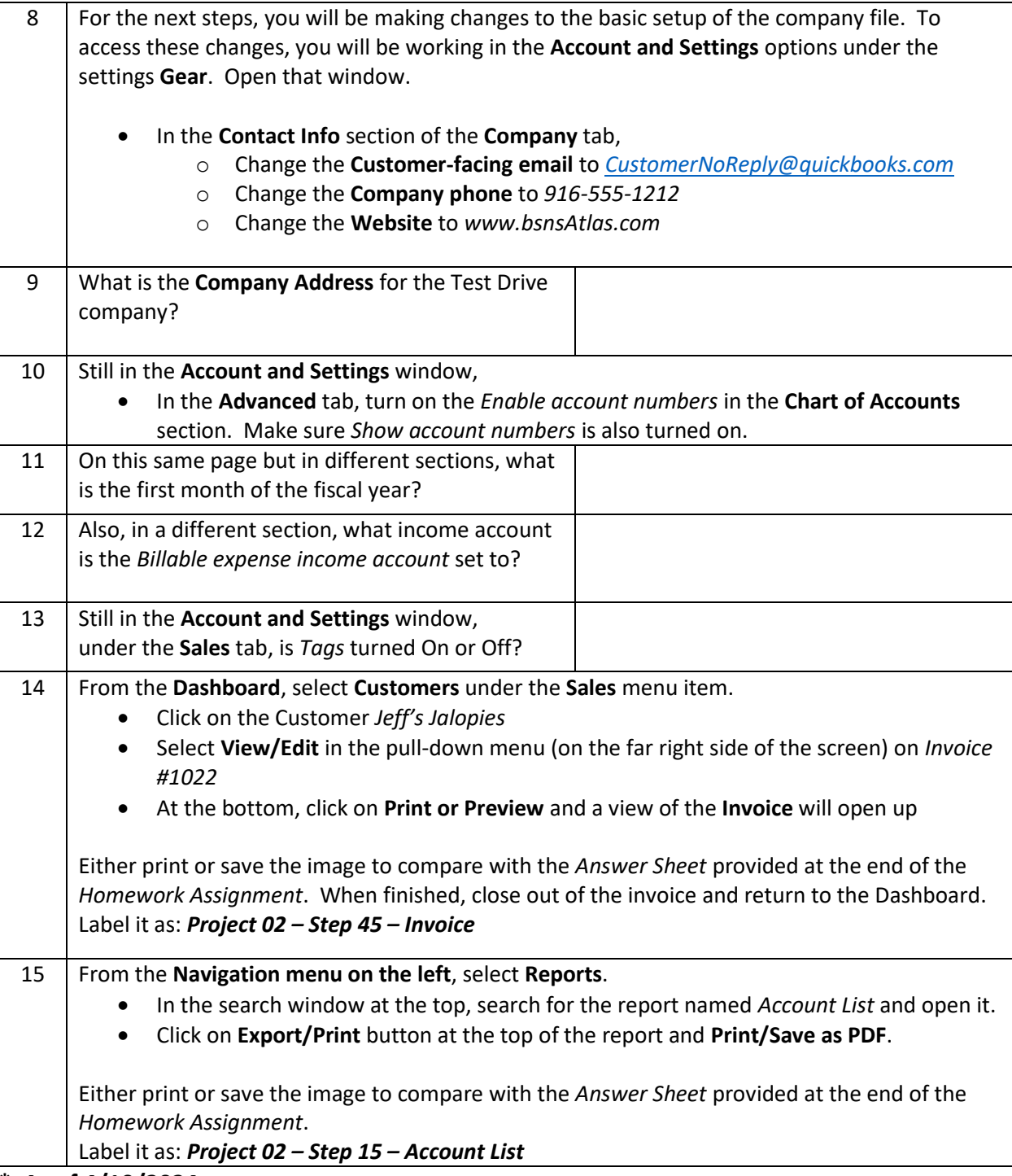

**\* As of 4/10/2024**

**IMPORTANT NOTE:** Because you are working with a "live" company Test Drive file, Intuit may change answers without notice. If you have questions or need assistance, reach out to the bsnsAtlas.com team in our private Facebook group at:

[www.facebook.com/groups/bsnsAtlas](http://www.facebook.com/groups/bsnsAtlas)